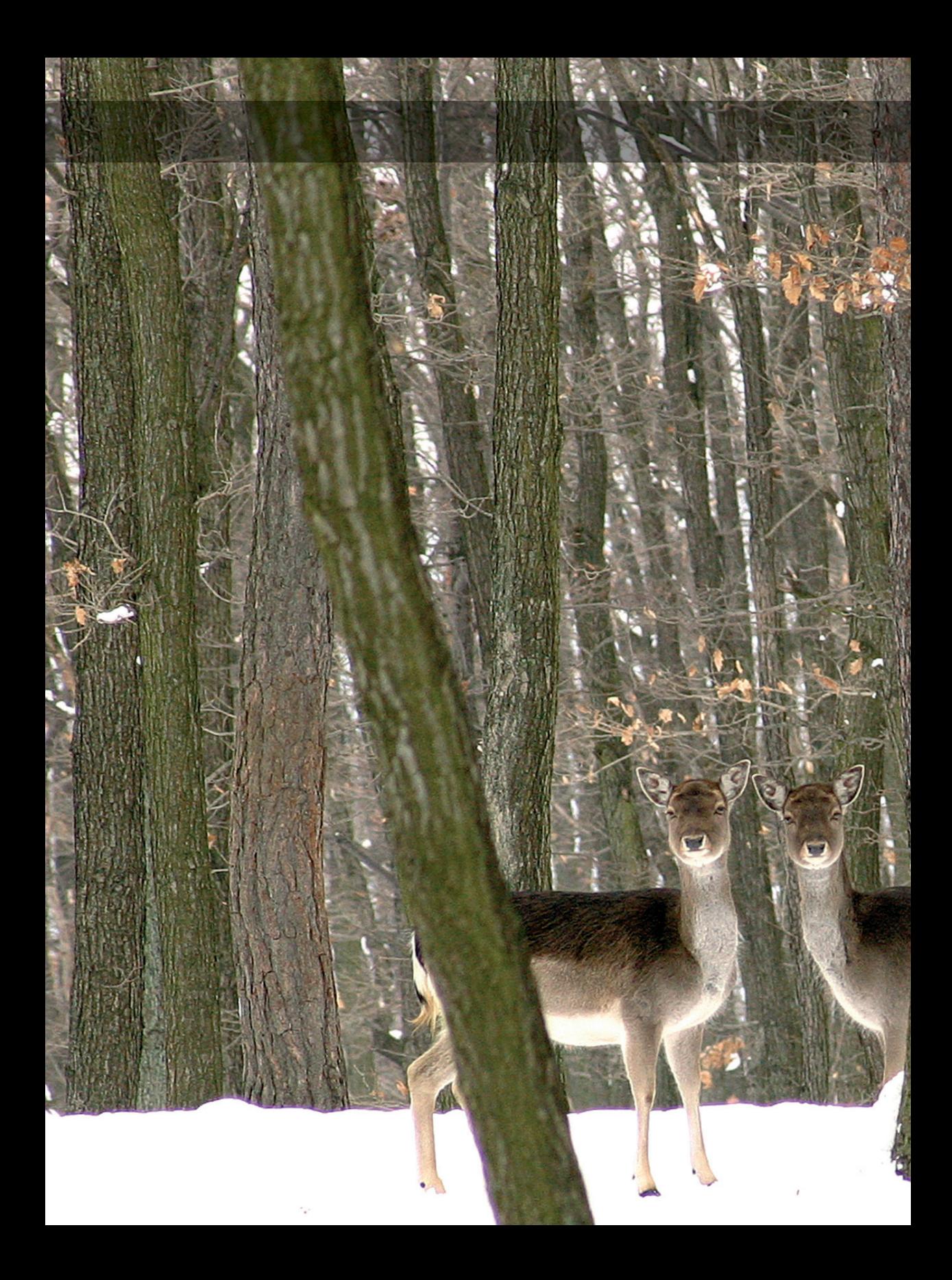

# **FOTOGRAFUJEME DIGITÁLNÍM FOTOAPARÁTEM**

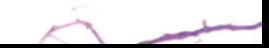

# **Dříve než začnete – rozlišení a komprese**

I kdybyste se spoléhali na automatiku v nejvyšší míře, přece jen je třeba u každého digitálu před fotografováním provést jedno, respektive dvě "povinná" nastavení – rozlišení a stupeň komprese snímku. Je sice pravda, že lze také ponechat "defaultní" hodnoty fotoaparátu, ale otázka zní: jsou tyto hodnoty ideální? Podívejte se proto nyní na oba parametry z bližšího pohledu.

# **Rozlišení v praxi**

V kapitole Kouzelné slovo megapixel na straně 40 vysvětlujeme, že snímač každého digitálního fotoaparátu disponuje určitým maximálním počtem obrazových bodů-pixelů. Fotoaparáty ale umožňují nastavit také rozlišení menší. Logická úvaha tedy předpokládá, že pokud budete fotografovat s účelem např. webové prezentace, nepotřebujete ani zdaleka využít plného rozlišení a můžete nastavit menší. Ušetříte místo na paměťové kartě, operační rychlost fotoaparátu se může mírně zlepšit… Jenže, je taková úvaha správná?

Podíváme-li se na problém z technického pohledu, pak je zřejmé, že maximální rozlišení poskytuje také nejkvalitnější obraz. Ne proto, že je největší, ale z toho důvodu, že jeden pixel snímače prezentuje jeden obrazový bod fotografie. Nastavíte-li ale rozlišení menší, je jasné, že musí nutně dojít k převzorkování dat směrem dolů – k tzv. downsamplingu. Firmware fotoaparátu prostě musí z několika fyzických bodů snímače vypočítat jeden obrazový bod fotografie. A to právě může být kamenem úrazu. Jak víte, že je resamplovací algoritmus tak dobrý, aby obrazovou kvalitu spíše nezhoršil? Bohužel na tuto otázku neposkytneme uspokojivou a jednoznačnou odpověď. Museli bychom každý jeden typ fotoaparátu podrobit srovnání s nějakým referenčním bitmapovým programem. Jediné resumé, které z veškerých úvah vzešlo, praví, že lze doporučit raději fotografování s rozlišením maximálním a při potřebě menších fotografií provést downsampling na kopii v počítači.

Pokud se nad tímto problémem zamyslíte navíc také z praktického hlediska, pak dojdete k názoru, že fotit na nejlepší rozlišení přináší ještě jednu výhodu, tentokrát neoddiskutovatelnou. V praxi se totiž může velmi lehce přihodit, že snímek, který jste původně fotografovali s potřebou webové prezentace na malé rozlišení, najednou za pár dní chcete také vytisknout. Ale ne každý záběr lze opakovat a tak může nastat problém. Výtisk nebo klasická fotografie z "malých dat" je nekvalitní a vy si můžete jen říkat, proč jste to raději nevyfotili na maximální rozlišení.

Naše doporučení je tedy jednoznačné: rozlišení používat vždy nejvyšší, které fotoaparát umožňuje. Je lépe pořídit paměťovou kartu s větší kapacitou, než hledat úsporu v rozlišení. Karta vám bude sloužit velmi dlouho, avšak promeškané záběry nemusíte nahradit nikdy. A navíc – proč byste si tedy kupovali "sedmimegáč", když hodláte využívat třeba jen "třímegové" rozlišení?

# **Formát a komprese obrazových dat**

Druhý parametr týkající se kvality digitálního obrazu je datový formát a jeho případná komprese. Každý, kdo se jen rámcově seznámil s digitálními fotoaparáty, ví, že data se ukládají většinou ve formátu JPEG, někdy v RAW a občas také ve formátu TIFF. Víte ale, jaké jsou mezi nimi rozdíly a jaké výhody či nedostatky jednotlivé datové formáty mají?

# **JPEG jako základ**

Začínáme u absolutně nejrozšířenějšího formátu JPEG. "Džejpeg" je primárně navržený pro ukládání fotografií, nebo chcete-li obrazových dat, a jeho typickou vlastností je ztrátová komprese. Nebudeme čtenáře unavovat přesným výkladem způsobu komprimování snímků v JPEG, abychom vysvětlili, proč označujeme kompresi za ztrátovou. Z laického pohledu jde zkrátka o to, že obrazová informace uložená v JPEG ztrácí kvalitu. A ztrácí ji tím více, čím více jsou data komprimovaná, tedy zmenšená. Malá velikost souborů je totiž druhá typická vlastnost JPEG. Udělejte si rychlé srovnání. Snímek nafocený čtyřmegapixelovým fotoaparátem v nekomprimovaném formátu TIFF zabere na paměťové kartě úctyhodných 12 MB. Datově úspornější RAW stejného záběru má 7,4 MB, a JPEG? Při kvalitativně nejlepší a datově tedy nejméně úsporné kompresi ukrojí fotografie z paměťové karty jen asi 2,2 MB. Z uvedeného je tedy dostatečně zřejmé, že JPEG má co do velikosti souborů navrch před ostatními formáty, a to je velmi důležitá vlastnost. Velikost souborů je jedna věc, avšak jak je to s onou ztrátovostí formátu JPEG? Není malý datový objem pouze daní z kvality snímků?

Je a není – záleží, jaký stupeň komprese nastavíte. Každý digitální fotoaparát až na mizivé výjimky umožňuje nastavit zpravidla nejméně tři stupně kvality komprese JPEG. A následuje dobrá zpráva pro skeptiky: nejnižší komprese poskytuje v drtivé většině případů kvalitu naprosto srovnatelnou s nekomprimovaným formátem TIFF. U mnoha fotoaparátů vykazuje výbornou kvalitu také druhý stupeň, i když při bližším zkoumání lze nalézt nežádoucí artefakty degradující obrazovou kvalitu. V podstatě je ale možné říci, že nekomprimovaný TIFF je pro amatérské použití naprosto zbytečný, a rozhodně nepředstavuje parametr, podle nějž bychom se měli rozhodovat při nákupu nového přístroje. Ostatně i výrobci od používání TIFF už téměř upustili a nahrazují jej datovým formátem RAW.

## **TIFF je mrtev, ať žije RAW!**

Jestliže je tedy TIFF zbytečný, co nám pak přináší záhadný formát RAW? RAW de facto není obrazovým formátem. Jsou v něm uložená "surová" data snímače a veškeré nastavení fotoaparátu. Jinak řečeno, v případě snímání do RAW firmware přístroje nevytváří reálný obraz, nýbrž pouze uloží na paměťové médium data, která pro vygenerování obrazu slouží. Samotné vytvoření fotografie pak probíhá v počítači. K čemu je to všechno dobré? Jednak jde o "čistá" – nekomprimovaná data, podobně jako TIFF, ale v řádově dvoutřetinovém datovém objemu. Protože fotoaparát nemusí generovat obrazový soubor, teoreticky by mohlo jít také o jisté ulehčení práce fotoaparátu a tím pádem i zrychlení při ukládání dat. Pravda je v tomto případě dvojaká – u digitálních zrcadlovek skutečně k malému zrychlení dochází, naopak u kompaktních fotoaparátů s možností snímání do RAW se vzhledem k pomalejšímu procesoru přístroje zpravidla setkáte s opakem – ukládání snímků v tomto formátu je obvykle mnohem pomalejší než při použití JPEG.

I přesto ale hlavní výhoda RAW spočívá právě ve zmiňovaném vytváření obrazu až v počítači. Jde totiž o to, že při této činnosti lze uživatelsky ovlivnit několik snímacích parametrů i po expozici! Že jste špatně nastavili při fotografování vyvážení bílé? A nebo jste omylem ponechali zvýšený kontrast? Nevadí.

Tyto a další parametry můžete před započetím generování obrazu v počítači obnovit podle původního záměru. Podstatný je také fakt, že při zpracování RAW používáte zdrojová data, která nejsou ovlivněna kompresí JPEG, tudíž jsou jakékoliv úpravy obrazu mnohem kvalitnější, nehledě na to, že při práci s formátem RAW je fotografie uložená ve větší bitové hloubce. Zpravidla se setkáte také s lepší ostrostí fotografií.

Na druhou stranu zpracování fotografií uložených v "surovém formátu" zabere nějaký čas, pro tuto činnost většinou potřebujete specializovaný software a náročnost na výpočetní výkon počítače – zejména u snímků pořízených fotoaparáty s vysokým rozlišením – také není zanedbatelná. Z těchto důvodů mnoho uživatelů upřednostňuje před používáním RAW formát JPEG, případně do RAW fotí pouze ve specifických případech při požadavku maximální kvality obrazu. Z našeho pohledu je to docela škoda. Datový formát RAW má mnohé další přednosti, pro jejichž vyjmenování bohužel nemáme vzhledem k zaměření této knihy dostatek prostoru. V každém případě ale zejména při focení digitální zrcadlovkou doporučujeme formát RAW používat.

# **Základy fotografování**

## **Jak využít automatiku**

Bez výjimky každý digitální fotoaparát disponuje nějakou automatikou, byť by to měla být u nejjednodušších přístrojů jen expoziční automatika. Neznalému čtenáři by se mohlo na první pohled zdát, že takto vybavený fotoaparát nelze nijak ovlivnit a vše je v moci techniky. Naštěstí je ale úplná pravda trochu jiná. Proto se v této části knihy věnujeme možnostem využití automatiky. Kapitola ale není určená jen majitelům jednoduchých digitálních fotoaparátů, protože informací mohou stejně dobře využít i fotografové pracující s vyspělými digitálními přístroji.

## **Expozice na přesnost**

Hned v úvodu je třeba zdůraznit, že digitální fotoaparáty jsou extrémně citlivé na přesnou expozici. Máme-li je srovnat s klasickým filmem, pak snímání na inverzní (diapozitivní) materiál, u nějž je dostatečně známá malá expoziční pružnost, představuje vedle digitálu procházku růžovým sadem. Ani vyložený začátečník však nemusí mít důvod k obavám. Současné digitální fotoaparáty jsou vybavené poměrně spolehlivými měřicími expozičními systémy, které ve většině případů zajistí korekt-

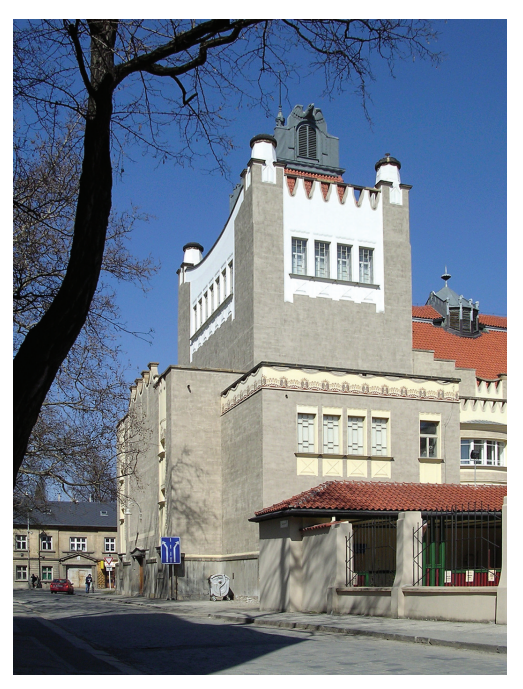

**Obrázek 2.1** | Jasově vyrovnaná scéna nečiní expoziční automatice žádné problémy

ně exponovaný snímek. Přesto ale mohou v praxi nastat situace, kdy je i sebelepší automatika v koncích a manuální zásah fotografa je nutný. Podívejte se tedy, jaké situace to jsou, a jak se v nich zachovat.

## **Expozice na LCD-displeji**

Na ukázce (obrázek 2.1) vidíte fotografii, která představuje typickou jasově vyrovnanou scénu. V záběru nepřevažují ani světlé, ani tmavé části, rozsah jasů není extrémní natolik, aby jej snímač nedokázal celý zachytit, zkrátka naprostý ideál pro každý digitální fotoaparát. Fotografujete-li scénu podobného charakteru, můžete být úplně klidní a přenechat vše automatice. Dokonce i kontrolní náhled na displeji lze vypnout, protože pokazit tento snímek dokáže snad jen vadný přístroj.

Fotografie (obrázek 2.2) je už mírně složitější. Vidíte, že je sice také jasově hodně vyrovnaná, ale navíc se zde vyskytují vyloženě světlé středně velké části, které jsou v poměrně velkém kontrastu vůči okolí. Protože ale nezabírají velkou část snímku, je velmi pravděpodobné, že expoziční automatiku ovlivní jen minimálně. Zejména to platí u fotoaparátů vybavených přesným matricovým nebo, chceteli, plošným měřením. Tyto systémy jsou schopné menší jasy (ale i stíny) ve scéně eliminovat tak, aby nedošlo k nežádoucímu ovlivnění celkové

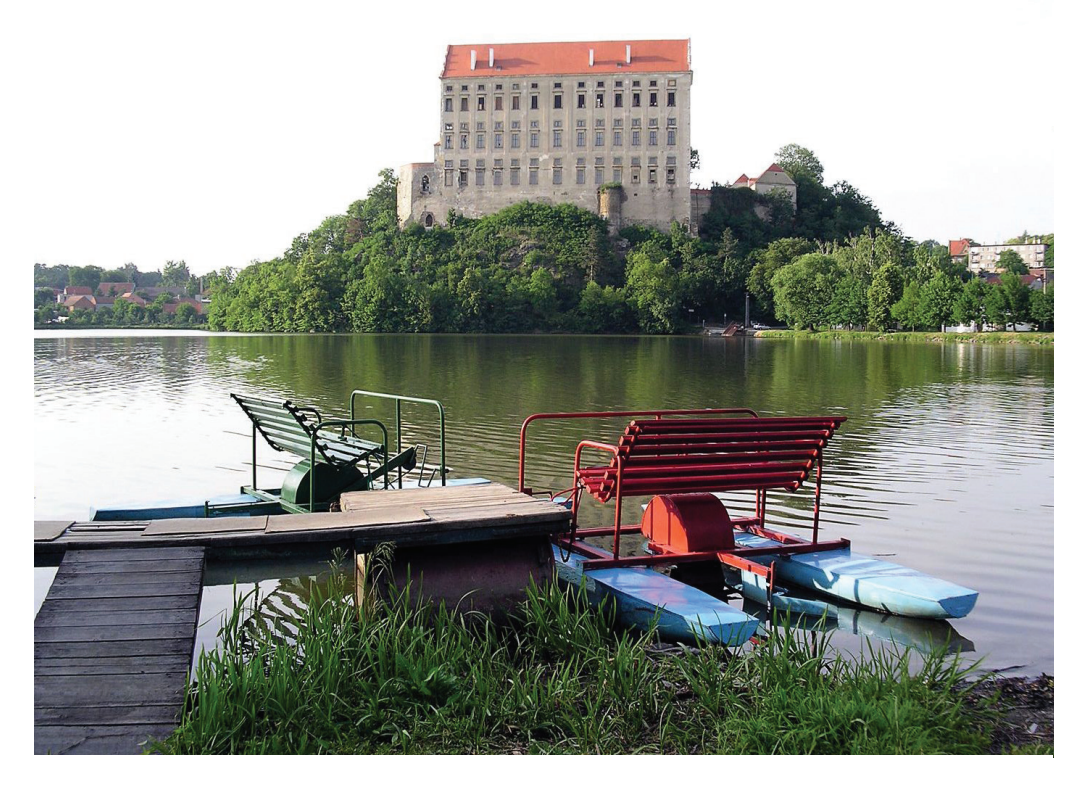

**Obrázek 2.2** | I expozičně složitější záběr by dobrý digitál měl zvládnout

expozice. Jak jsme ale uvedli, digitální fotoaparáty jsou na přesnost expozice velmi citlivé, takže už takovému snímku budeme věnovat malou pozornost. Nejdříve je třeba náležitě vyzdvihnout obrovskou výhodu digitálních fotoaparátů spočívající v možnosti náhledu snímané scény na LCD-displeji nebo v elektronickém hledáčku. Tyto zobrazovače ukazují do jisté míry přesně vzhled budoucího zaznamenaného snímku. Máte tedy pochybnosti o správnosti expozice v našem modelovém záběru? Není nic lepšího, než si zapnout LCD-displej, tedy pokud jej už zapnutý dávno nemáte. Zde malé odbočení: mnoho odpůrců digitální fotografie argumentuje tím, že displeje jsou malé, a tudíž není dost dobře možné pomocí nich obraz kontrolovat. Ano, displeje jsou skutečně malé. Ale pro posouzení jasového rozložení v záběru není velikost prioritní. I malé dítě vidí, jak se na displeji mění jas scény podle toho, kam zrovna "namíříme" fotoaparát. A právě toto je ona velká výhoda. Zdá se vám scéna tmavá? Zkuste fotoaparátem pohnout směrem k tmavším místům v záběru a uvidíte, jak se obraz na displeji zjasní. Jestliže se záběr zdá naopak světlý, postupujte obráceně – orientujte se na světlejší místa, která dají expoziční automatice pokyn ke ztmavení. Vše je pochopitelně vysvětleno velmi jednoduše, ale v praxi tak digitální přístroje fungují.

Začínající fotograf si nyní možná říká: a co z toho? Já chci fotit "svůj" záběr, a ne "kousek vedle" nějakou světlejší nebo tmavší část! Samozřejmě, že vás nebudeme nutit k takovému počínání. Předchozí výklad pouze uvozoval praktické využití této vlastnosti, kterou spojíme s druhým rysem fotoaparátů – zablokováním expozice při polovičním namáčknutí spouště. Postup je jednoduchý a vysvětlíme si jej na následujícím příkladu.

# **Jak ošidit expoziční automatiku**

Fotografie (obrázek 2.3), jak jistě každý uzná, není moc povedená. Obloha je sice exponovaná korektně, ale strom a popředí jsou tmavé – celý snímek působí hodně pochmurně. Záběr byl přitom exponovaný za jasného slunečného dne. Snímek byl pořízený při plné důvěře v expoziční automatiku, která pracovala v režimu plošného měření. Předpokládejme, že váš přístroj jiný způsob měření neumí, takže jaká bude náprava? Nejprve malá analýza. Měřicí systém fotoaparátu zmátla, či spíše ovlivnila poměrně velká plocha oblohy, která v tomto případě představuje velmi světlou část snímku. Naprogramované algoritmy expozičnímu systému velí při nadbytku světla ztmavit celkovou expozici. Měřicí automatika bohužel

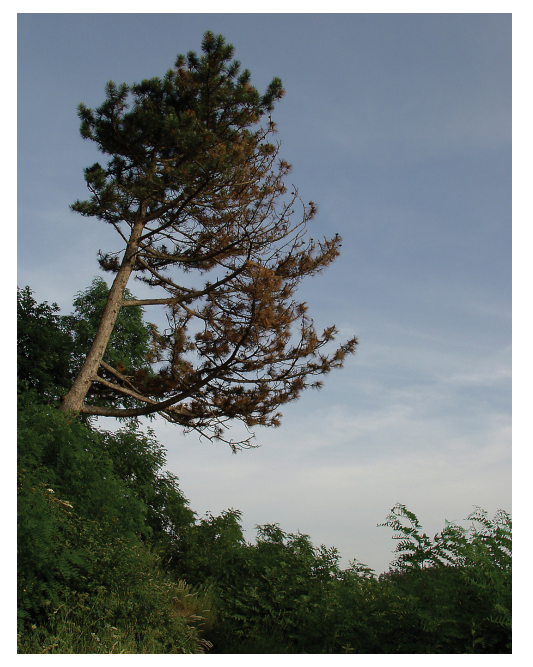

**Obrázek 2.3** | Expoziční automatika pracovala v režimu plošného měření

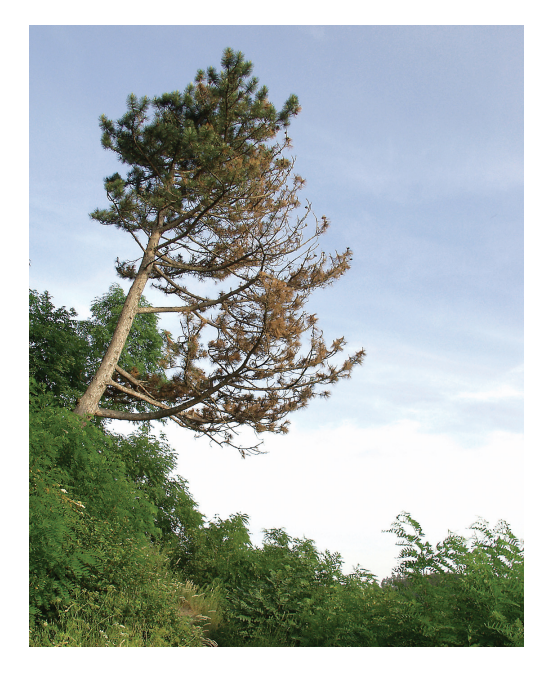

**Obrázek 2.4** | Správná expozice díky namáčknuté spoušti

není natolik inteligentní, aby rozpoznala váš tvůrčí záměr, a proto naprosto správně snímek celkově ztmavila. Náprava je tedy plně ve vašich rukou, ovšem jak se brzy přesvědčíte, stačí málo – sledovat LCD-displej. Pohněte nyní fotoaparátem směrem doleva a dolů, k tmavší části záběru prezentované keři v popředí. Na LCD můžete vidět, jak se obraz zjasnil. Opět je "na vině" expoziční měřicí systém fotoaparátu. Ten zaznamenal tmavší objekty a logicky přidal na expozici – vyjasnil záběr. Aby tyto hodnoty zůstaly zachované, musíte namáčknout spoušť do první poloviny, čímž zablokujete nastavené expoziční parametry. Poté záběr překomponujte do původní podoby. Ale pozor! Nesmíte pustit namáčknutou spoušť. Stisknutím spouště do druhé polohy odexponujete snímek, který zajisté bude vypadat podobně jako na obrázku 2.4.

**Poznámka:** *zatímco tuto fintu můžete využít u takřka všech kompaktních digitálů, ne vždy se vám to povede u digitálních zrcadlovek. Ty totiž někdy v závislosti na nastavení při polovičním namáčknutí spouště expozici nearetují. Většinou ale pro tuto činnost mají samostatné tlačítko, označované zpravidla AE-L.*

## **Plus minus něco, aneb korekce EV**

Postup se zablokováním expozice pomocí polovičního namáčknutí spouště je výborná pomůcka pro mnoho fotografovaných scén, avšak je třeba vědět, že má jednu vadu. Spolu s aretací expozice se totiž zároveň zablokuje automatické zaostřování. Buďte ale ve střehu! Lehce se může přihodit, že objekt, na nějž se zaměřujeme pro zablokování expozice, leží blíž nebo dále od bodu, na který chcete mít zaostřeno. Výsledný snímek je tedy sice korektně exponovaný, avšak špatně zaostřený. Že by bludný kruh? Ne, všechno jde řešit. Budeme-li předpokládat, že váš fotoaparát nemá možnost aretovat ostření jiným způsobem nebo nemá manuální zaostřování, pak musíte zaostřování považovat za prioritní záležitost. Zablokování

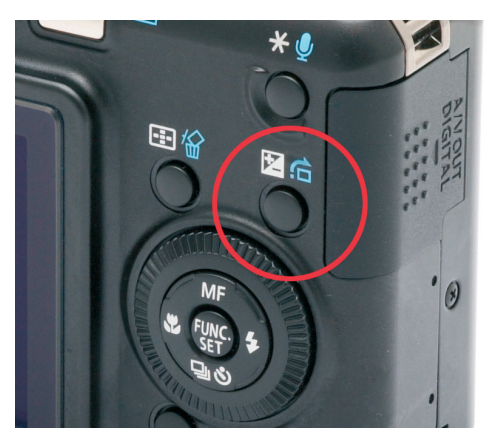

**Obrázek 2.5** | Tlačítko pro korekci expozice

expozice podle výše popsaného postupu ale nemusíte zapomínat, protože se vám bude hodit jindy. Jen pro tento případ prostě použijete jiný postup.

Je jen velmi málo digitálních fotoaparátů, které nemají funkci korekce expozice. Většinou bývá v menu nebo u příslušného tlačítka znázorněná symbolem ± nebo ±EV – obrázek 2.5.

Tato funkce nedělá nic jiného, než že nařizuje expoziční automatice, aby naměřené údaje posunula o nastavenou hodnotu EV.

## **EV bez otazníků**

Že nevíte, co je to EV? Každý správný fotograf zná zákonitost, která říká, že celková expozice se skládá vždy z kombinace času a clony, tedy z toho, jak dlouho je otevřená závěrka a jak moc je otevřená clona v objektivu. Korektní expozice pro jednu a tutéž světelnou situaci pak může nabývat desítky kombinací času a clony. Jak je to možné? Protože například čas 1/60 s. a clona F8,0 dává stejnou expozici jako čas 1/30 s. a clona F11,0 nebo třeba čas 1/125 s. a F4,0. Zkrátka a dobře, vždy když zkrátíte nebo prodloužíte expoziční čas, musíte otevřít nebo přivřít clonu. Jak této vlastnosti kreativně využít, se dozvíte dále v této knize, nyní pokračujme ve výkladu našeho problému.

U fotoaparátů vybavených automatickou expozicí ale nemáte možnost ovlivňovat čas ani clonu a často ani nevíte, jaké hodnoty automatika fotoaparátu nastavila. A právě z těchto (a jiných) důvodů byla zavedena hodnota EV – Exposure Value. Ta sice ve skutečnosti odpovídá určité hladině světla, avšak to vás nemusí zajímat tak jako fakt, že posun o 1 EV představuje zdvojnásobení, nebo naopak s minusovým znaménkem poloviční celkovou expozici. Když tedy v praxi nastavíte na fotoaparátu +1 EV, přístroj bude exponovat dvojnásobnou expozicí, než kdybyste vše ponechali na automatice. Takže vrátíme-li se k našemu problému s uživatelským ovlivněním automatické expozice, je zřejmé, že máte vyhráno! Potřebujete zesvětlit snímanou scénu? Nastavte korekci EV do plusu. Je libo ztmavení? Jděte s EV do minusu. A to vše při zachování nezávislosti na aretaci automatického zaostřování polovičním namáčknutím spouště… Na závěr jen malá informace. Protože jsme si v této knize několikrát řekli, že jsou digitální fotoaparáty citlivé na přesnou expozici, pak to stejné musíte aplikovat i při korekci EV. Fotoaparáty zpravidla umožňují nastavení po jedné třetině EV a věřte, že často jen ta jedna třetinka udělá malý zázrak. Ostatně to, že je korekce příliš velká, mnohdy poznáte už na náhledu LCD-displeje. Při přehnané korekci do plusových hodnot je obraz nebo spíše jeho části na LCD velmi světlý, naopak při korekci do minusu vychází příliš tmavě.

## **Zaklínadlo jménem histogram**

Jakkoliv dokážou moderní LCD-displeje zobrazovat náhled snímané scény reálně, stále ještě nejde o dostatečně přesný "indikátor". Nejlepší pomůckou, jak zjistit přímo ve fotoaparátu, jestli je snímek správně exponován, představuje takzvaný histogram. Tento pojem asi nejvíce říká počítačovým grafikům, kteří s ním pracují denně, ale i naprostý laik dokáže pochopit jeho význam a využít jej ku prospěchu kvalitních fotografií.

Histogram je v podstatě jemný sloupcový graf, který zobrazuje rozložení jasů snímané scény. Na vodorovné ose najdete vlevo nejtmavší stíny, přecházející přes střední, až k nejvyšší jasům u pravého okraje histogramu. Míru zastoupení jednotlivých jasových složek obrazu pak ukazují pomyslné sloupce na svislé ose, které v jemném členění tvoří známou křivku histogramu. Jediným pohledem se tedy dozvíte, jestli obraz obsahuje velké množství stínů či světel, nebo se jeho jasový rozsah pohybuje spíše ve středních hodnotách, anebo – a to je nejčastější – je kombinací různých jasů. Pro fotografa jsou však v terénu nejdůležitější krajní oblasti histogramu. Jestliže je totiž převážná část křivky natlačena u pravého okraje histogramu (obrázek 2.6), graf vás neomylně informuje o tom, že snímek je přeexponován a je nutné jej zopakovat s korekcí do minusu. Podobně je-li graf u levého okraje (obrázek 2.7), znamená to podexpozici a je nutno korigovat do plusových hodnot.

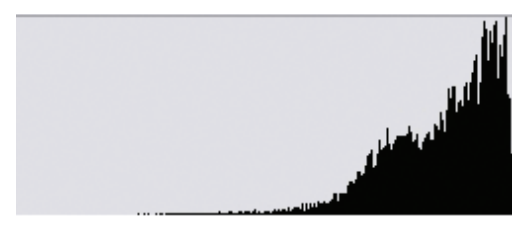

**Obrázek 2.6** | Histogram přeexponovaného snímku

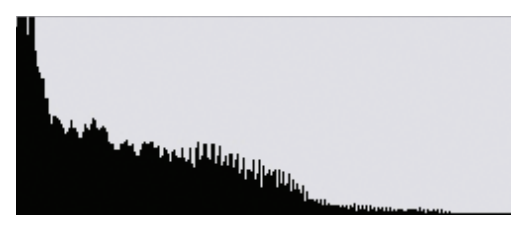

**Obrázek 2.7** | Histogram podexponovaného snímku

Na tomto místě je nutné zdůraznit, že ideální podoba histogramu neexistuje. Bude-li vám někdo vnucovat histogram v podobě kopce volně se svažujícího vlevo i vpravo, pak sice jde o dobře exponovaný snímek, avšak ani náhodou to není ideální histogram pro všechny snímky. Každá fotografie má totiž jiné zastoupení jasů, stínů i středních hodnot, takže každá má i jiný ideální histogram. Tento problém vás však nemusí trápit – důležité je, abyste věděli, že nesmíte dopustit podexpozice a zejména přeexpozice, které vám histogram spolehlivě indikuje v každém případě.

S histogramem se u digitálních fotoaparátů můžete setkat ve dvou podobách. Častější je takzvaný náhledový histogram, tedy zobrazení tohoto grafu po pořízení snímku v režimu náhledu. Zvyknete-li si takto nahlížet na fotografii ihned po pořízení, máte v případě nepřesné expozice možnost snímek zpravidla opakovat. Lepší je ale tzv. reálný histogram, který si můžete nechat zobrazit na LCD-displeji už při komponování snímku a případné nedostatky napravovat ještě před jeho pořízením. Jsou pouze asi dvě situace, kdy vám reálný histogram k ničemu nebude. Jednak je to při focení s bleskem – histogram samozřejmě nedokáže předvídat, jak bude scéna nasvícená bleskem vypadat. Druhá situace, kdy se na reálný histogram není radno spoléhat, je při focení bez blesku ve velmi slabém osvětlení. Zde musíte důvěřovat expoziční automatice, případně snímek udělat vícekrát s různým nastavením korekce EV.

## **Jak nepřepálit fotografii**

Kromě histogramu disponují některé digitální fotoaparáty také možností zobrazení tzv. přepalů a najdete mezi nimi také modely, jež navíc ukážou i podexponovaná místa (obrázek 2.8).

Z pohledu fotografa, resp. technické kvality snímku jsou však mnohem důležitější přepaly, tedy jejich indikace. Samotné přepaly jsou samozřejmě nežádoucí – jde o bílá místa bez kresby, která se objevují typicky v oblastech nejvyšších jasů. Problém je v tom, že tyto části fotografie obsahují pouze bílé pixely, ze kterých běžnými prostředky ani při úpravách v počítači nedostanete původní obraz. Částečně lze kresbu obnovit, pokud snímáte do formátu

RAW, většinou ale jen u míst, která nejsou přeexponovaná o více než 1/3 až 2/3 EV.

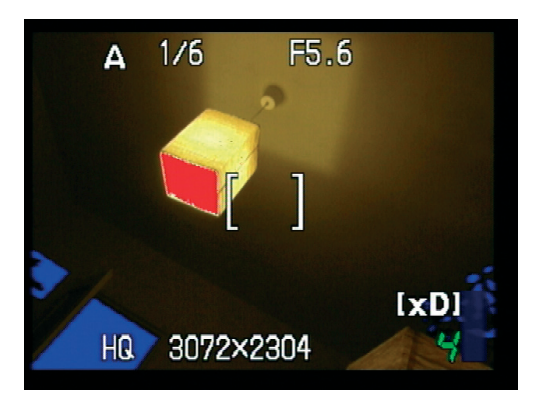

**Obrázek 2.8** | Například Olympus SP-550UZ je schopen zobrazit jak přepaly (červeně vyznačené části), tak i podexpozici (modré části)

Většina fotoaparátů ukazuje přepaly v režimu prohlížení snímků jako bíle blikající místa. Vy si poté můžete zvolit, zdali vám na těchto partiích obrazu přepaly budou vadit či ne, a podle toho případně snímek opakovat s korekcí expozice – v případě nutnosti potlačení přeexponovaných míst samozřejmě zápornou.

Na tomto místě je ale třeba uvést – a platí to i pro předchozí odstavec o histogramu – v praxi se můžete vcelku bez problémů dostat do situace, kdy fotografovaná scéna má tak velký rozsah jasů, že snímek obsahuje jak sytě černá podexponovaná místa, tak i přepálené oblasti. Takzvaný dynamický rozsah snímací soustavy digitálních fotoaparátů je totiž omezený a někdy se do něj scéna takříkajíc "nevejde" celá. Pak se musí fotograf rozhodnout, které části obrazu "obětuje" – jestli nejhlubší stíny či nejvyšší světla.

## **Kreativita v mezích automatiky**

Ne každý uživatel digitálního fotoaparátu patří mezi ostřílené fotografy, již pojmy jako clona, čas nebo hloubka ostrosti dokáží tvořivě využít ve prospěch fotografie podle svých představ. Někteří z nás ještě pamatují a rádi vzpomínají na doby mechanických fotoaparátů typu Praktica nebo Flexaret. A přestože s těmito – bez urážky "vykopávkami" – stále i dnes spousta lidí úspěšně fotografuje, nevěřte tomu, že by jich byla většina. Automatizace zkrátka vládne světem a nedílně to platí i pro fotografii. Jenže clona a čas jsou hodnoty, které mají svůj zásadní význam a fotoaparát je musí nastavit vždy správně, i když v různých kombinacích. Jenže laik často význam kombinace času a clony vůbec netuší nebo nechápe, a proto byly zavedeny tzv. kreativní nebo jinak nazývané motivové programy.

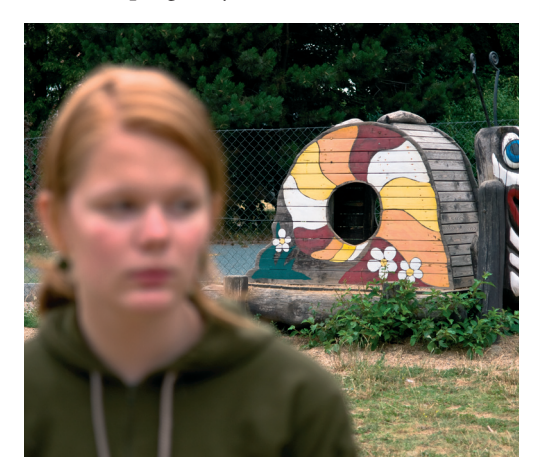

**Obrázek 2.9** | Kreativní (motivové) programy

A není to zbytečné, když každý fotoaparát disponuje programovou expoziční automatikou? Není, protože lineárně pracující programová expoziční automatika příliš tvůrčím způsobem nepracuje. Pouze na základě stávajícího osvětlení nastaví na přístroji "nějaké", byť správné hodnoty času a clony. V praxi je ale mnoho případů, kdy "nějaké" hodnoty jsou sice expozičně skvělé, ale pro daný námět nemusí být vůbec vhodné. Příklad ze života: mírně akční fotografie, neboli focení dětí na hřišti. Vaše ratolesti jsou tvorové neposední, a tak je více než vhodné, abyste fotografovali co možná nejkratším časem pro zamezení pohybové neostrosti. Ovšem jak programová automatika pozná, že fotíte děti? Nepozná. Zkušený fotograf ví, že má zapnout režim priority času a ten si manuálně nastavit na nejkratší možný. Protože my se nyní pohybujeme v základech fotografování a váš digitální přístroj možná ani prioritu času nemá, musíte si pomoci jinak – motivovým programem!

Motivové programy pracují obdobným způsobem jako běžná programová automatika, avšak na rozdíl od ní jsou vždy optimalizované pro určitý druh snímané scény. Pro náš příklad s hrajícími si dětmi použijte program Sport, Akce nebo režim jiného názvu, který je navržený pro fotografování rychlých dějů. Jestliže totiž zapnete na voliči fotoaparátu tento režim, expoziční automatika nyní ví, že pokud to světelné podmínky dovolí, má preferovat nastavení krátkých časů. A to i v případech, ve kterých by běžná programová automatika nastavila čas delší. Ale pozor: také motivové programy nastavují vždy správnou expozici. Bude-li tedy málo světla, fotoaparát v našem případě nastaví dlouhý čas, i když je v režimu preference krátkých časů. V dobrých světelných podmínkách však určitě bude preferovat časy krátké.

## **Základní výběr motivových programů**

Jestliže jsme v předchozím příkladu zmínili jeden motivový program Sport, musíme si povědět také o dalších. Protože se ale vybavení těmito funkcemi u různých modelů fotoaparátů liší, popíšeme jen ty nejobvyklejší kreativní režimy.

Podle seriózních výzkumů je jednoznačně nejfrekventovanějším námětem amatérských i profesionálních fotografů člověk. A tak je logické, že i v motivových programech vládne Portrét. Společnou charakteristikou režimu Portrét všech digitálních (ale i analogových) fotoaparátů je preferování malé hloubky ostrosti pro "odpíchnutí" portrétované osoby od pozadí. Toho automatika dosahuje nastavením malého clonového čísla. Je-li aktivován blesk, některé fotoaparáty automaticky nastaví režim proti nežádoucímu efektu červených očí.

Třetím "povinným" motivovým programem je Krajina (Landscape). Ten zpravidla představuje pravý opak Portrétu. Automatika se snaží hodně clonit pro dosažení velké hloubky ostrosti, aby byl snímek prokreslený od blízkého popředí až do nekonečna. Mnoho fotoaparátů také rovnou zaostří na nekonečno nebo na hyperfokální vzdálenost. Blesk bývá většinou vypnut, protože pro vzdálené záběry jeho výkon stejně nestačí. Výjimkou jsou fotoaparáty disponující motivovým programem Krajina s popředím, kdy lze blesk manuálně aktivovat pro přisvětlení blízkých objektů.

Toto byly tři nejvíce používané motivové programy. U moderního digitálního fotoaparátu najdete mnoho dalších a dlužno dodat, že mnohé z nich jsou tak trochu podivné. Nebo vám snad připadá normální motivový program Jídlo, Listí či Akvárium? Jedno však lze doporučit: prostudujte si v návodu, jak ten který program pracuje, a posléze při fotografování využijte jeho vlastností. Nemusíte toho o teorii fotografie vědět o nic víc než dřív, a přesto mohou vaše snímky právě díky motivovým programům doznat o poznání vyšší kvality.

# **Zaostřování digitálních fotoaparátů**

Stejně jako v předchozí kapitole začneme malou retrospektivou: pamatujete ještě dobu, kdy jsme si o automatickém zaostřování mohli nechat jen zdát a stisknutí spouště předcházelo nezbytné ostření kroužkem na objektivu? Manuální zaostřování sice není přežité ani dnes, ale nebudeme si nic nalhávat – nejširší amatérská obec je navyklá na automatiku a fotografující často ani o nějakém zaostřování vůbec nepřemýšlí. Přitom nezaostřená fotografie není určená nikam jinam než do koše, takže se pojďme na tuto problematiku podívat více zblízka. Jen pro upřesnění – následující text se bude týkat většiny digitálních fotoaparátů kromě digitálních zrcadlovek. U nich je totiž autofokus zpravidla lepší, přesnější, rychlejší, s více funkcemi. Ale v celkovém kontextu (vzhledem k pořizovací ceně) zase mnohem dražší…

## **Automatické zaostřování**

I když se tu a tam u nejlevnějších digitálů vyskytnou pevně zaostřené objektivy (tzv. fixfocus) jsou naštěstí tak málo zastoupené, že se můžeme naplno věnovat zaostřování automatickému.

Naprostá většina digitálních fotoaparátů disponuje tzv. pasivním automatickým zaostřováním. Základním principem práce pasivního autofokusu je vyhodnocování kontrastu scény v oblasti zaostřovacího čidla – typicky uprostřed záběru (ale i jinde – viz. dále v textu). Proto má také pasivní autofokus zpravidla problémy u nekontrastních motivů – např. na bílou zeď velmi pravděpodobně nezaostří, a také u motivů s pravidelně se opakujícím vzorem není situace nejlepší. Jako příklad slouží snad v každém návodu k digitálnímu fotoaparátu uvedený plaňkový plot.

Pasivní autofokus je v drtivé většině případů konstruován tak, že pracuje přes objektiv, a proto odpadá nevýhoda možné paralaxy při snímání zblízka, neřkuli v makrorežimu (paralaxa – viz obr. 3.3 na str. 44). Naopak problémy nastávají při slabém osvětlení, kdy čidla systému "nevidí". Z toho důvodu mívají kvalitní fotoaparáty vestavěný pomocný reflektorek, který se automaticky aktivuje vždy, když má autofokus problémy. Některé přístroje si pomáhají místo pomocného světla stroboskopickým zábleskem vestavěného blesku. Dlužno ale dodat, že přisvětlovací systémy fungují jen na krátké vzdálenosti – maximálně do jednoho až dvou metrů.

Velkou výhodou pasivního zaostřovacího systému je možnost konstrukce vícebodového autofokusu. Zaostřování tak neřídí pouze jedno čidlo uprostřed záběru, ale fotoaparát jich může mít několik rozprostřených po větší ploše. Uživatel si pak může buď vybrat, který z nich použije, nebo to ponechá na víceméně inteligentním algoritmu fotoaparátu. Existují také přístroje, u nichž lze zaostřovacím bodem volně posouvat po téměř celé ploše záběru, takže není problém nechat autofokus zaostřovat na objekty ležící třeba v pravém horním rohu nebo kdekoliv jinde.

## **Kauza zaostřovací bod**

Z výše uvedeného je zřejmé, že každá zaostřovací automatika pracuje pouze v určité vymezené oblasti záběru, nikoliv po celé ploše (byť některé profesionální zrcadlovky ve statisícových cenách k tomu nemají daleko). Ať je autofokus sebedokonalejší, jako základ používá vždy střed obrazu. V dalším výkladu tedy budeme předpokládat, že pracujete s fotoaparátem vybaveným automatickým zaostřováním se středovým bodem. Pojem zaostřovací bod je v této souvislosti poněkud zavádějící, protože vždy jde o určitou malou oblast kolem středu, která je zpravidla vyznačená v hledáčku nebo na LCD-displeji. V každém případě je si třeba uvědomit důležitou skutečnost – fotoaparát vždy zaostří jen na objekty nacházející se v zorném poli malého zaostřovacího čidla. Jestliže právě při prohlížení špatně zaostřených snímků proklínáte váš fotoaparát, pak je velmi pravděpodobné, že jste neznali nebo si neuvědomili uvedenou skutečnost. Váš fotoaparát za to prostě nemůže. Jak ale zajistit, aby automatika zaostřila na tu oblast záběru, kterou požadujete mít ostrou, přestože se nachází mimo střed?

Pomoc je vcelku jednoduchá, ale než se dostaneme k návodu, je dobré znát druhou důležitou vlastnost – jak pracuje zaostřovací automatika v průběhu fotografování. Pasivní zaostřovací systém je konstruovaný tak, že musí zaostřit před úplným stiskem spouště. Jinými slovy fotoaparát nejprve zaostří a až poté exponuje snímek. Proto má také spoušť přístroje dvě polohy. A je to právě poloviční namáčknutí, které aktivuje (mimo jiné) zaostřovací automatiku. Zpravidla to poznáte i sluchem. Ve fotoaparátu začnou tiše bzučet zaostřovací motorky, přesouvající vnitřní optické členy objektivu. Jakmile zaostření proběhne, rozsvítí se vedle hledáčku nebo na LCD displeji příslušná kontrolka a vy víte, že domáčknutím spouště "na doraz" proběhne samotná expozice. A teď pozor! Jakmile zaostření proběhne a vy neustále držíte napůl stisknutou spoušť, autofokus je zablokovaný. Jinak řečeno, i když poté přístrojem pohnete jinam – překomponujete záběr, zaostření zůstává stále zablokované na původní hodnotě. Této vlastnosti využijete při zaostřování mimo střed záběru.

# **Předostření jako skvělá pomůcka**

Podívejte se na fotografii (obrázek 2.10).

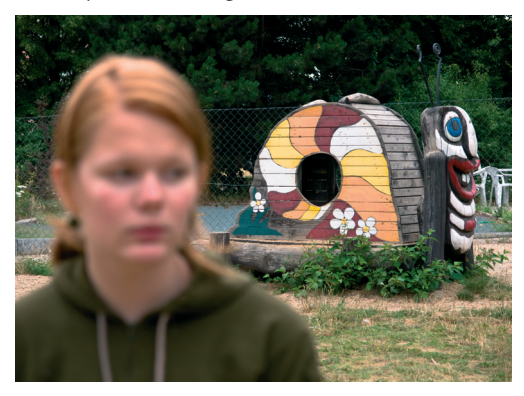

**Obrázek 2.10** | Snímaná osoba je mimo zaostřovací bod

Jde o typický upomínkový snímek s osobou v popředí. Mimostředová kompozice je naprosto v pořádku, ovšem představuje problém pro automatické zaostřování se středovým bodem. Jak vidíte na snímku, zaostřené je pozadí, ale snímaná osoba je mimo rovinu ostrosti, což je jaksi nepřijatelné. Proč se tak stalo? Fotografující zkomponoval záběr tak, jak jej vidíte, a stiskl spoušť. Středový zaostřovací bod byl v tomto případě mimo snímanou osobu a logicky zajistil zaostření na pozadí. Náprava je jednoduchá. Nejprve je třeba "namířit" středem hledáčku na fotografovanou osobu (nejlépe na oči osoby), namáčknout spoušť do první polohy, nechat proběhnout zaostření a stále držet spoušť do poloviny stisknutou! Ilustraci vidíte na fotografii (obrázek 2.11).

Další postup je snadný – s takto zaaretovaným zaostřením překomponujte záběr do původního záměru a odexponujte stisknutím spouště do druhé polohy – viz obrázek 2.12.

#### Fotografujeme digitálním fotoaparátem

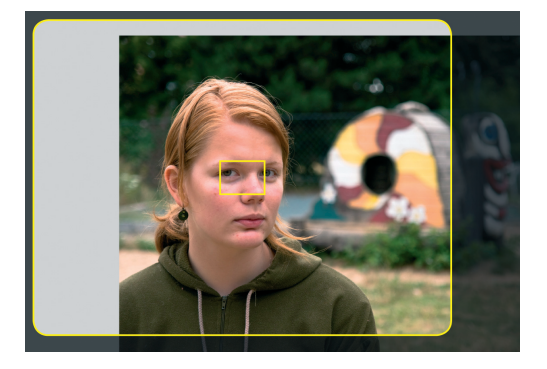

**Obrázek 2.11** | Středem hledáčku namíříme na fotografovanou osobu a namáčkneme spoušť

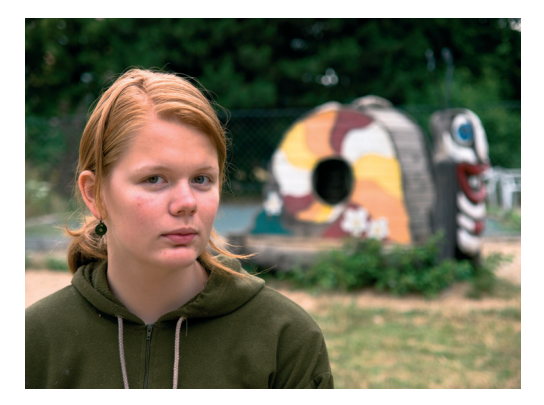

**Obrázek 2.12** | Odexponujeme stisknutím spouště do druhé polohy

#### **Doba zaostřování**

Jak vyplynulo z předchozího výkladu, zaostřovacímu systému nějakou chvíli trvá, než svou činnost provede. Toto je nepříjemná vlastnost většiny kompaktních digitálních fotoaparátů – digitální zrcadlovky jsou na tom mnohem lépe. Prodleva u kompaktů je zcela běžně kolem půl vteřiny a delší, což pro jen trochu akčnější záběr může znamenat nepřekonatelný problém. Než totiž fotoaparát zaostří, snímaný objekt vám ze záběru uteče, ujede,

uplave… Nevadí, výše popsaný postup předostření polovičním namáčknutím spouště můžeme využít i pro akční fotografii.

Nejprve lehce analyzujte situaci a zkuste odhadnout, kde se bude snímaný objekt nacházet v okamžiku expozice. V této oblasti si vyhlédněte statický objekt, na který necháte fotoaparát zaostřit, přičemž nezapomeňte stále držet spoušť napůl stisknutou. Pak už nezbývá, než jen trpělivě čekat, až se snímaný objekt dostane do požadované vzdálenosti, a exponovat úplným stisknutím spouště. Díky velké hloubce ostrosti digitálních fotoaparátů nemusíte mít obavy, když se "pomocný" objekt nachází o něco blíže nebo dále než snímaný objekt. Umožňuje-li váš fotoaparát manuální nastavení clony, pomůžete si navíc větším zacloněním (zvětšením hloubky ostrosti) a je více než jisté, že fotografie dopadne dobře. Jen musíte pohlídat, aby nedošlo k pohybové neostrosti v případě rychle se pohybujícího fotografovaného objektu v závislosti na času závěrky. Pokud se totiž časy závěrky pohybují v hodnotách asi 1/30 vteřiny a delší, rychle se pohybující objekty mohou být rozmazané, i když je zaostření korektní.

#### **Zaostřování a displeje**

I když má automatické zaostřování digitálních fotoaparátů zatím ještě spoustu nectností (hlavně rychlost a spolehlivost ve špatných světelných podmínkách), oproti kinofilmovým kompaktním fotoaparátům jste ve výhodě díky LCD-displeji. V průhledovém hledáčku totiž nepoznáte, jestli fotoaparát zaostřil korektně. Něco jiného je ale LCD-displej nebo elektronický hledáček (EVF). Protože oba dva poskytují obraz "očima snímače", vidíte na nich také, jestli je snímek dobře zaostřený. U některých digitálních fotoaparátů se totiž stává, že kontrolka zaostření hlásí OK, ale rovina ostrosti je

ve skutečnosti jiná. I když jsou displeje LCD a EVF malé, po nějaké době práce s fotoaparátem se je naučíte používat do té míry, že poznáte i mírně rozostřený snímek. Není pak problém expozici opakovat a klidně i vícekrát s různým posunutím zaostřovacího bodu.

Na závěr musíme jen dodat, že z pohledu vizuální kontroly zaostření jsou na tom nejlépe digitální zrcadlovky, u nichž vidíte obraz zachycený objektivem na jasné a čisté matnici hledáčku, a můžete tudíž přesně kontrolovat i ostrost. Pravdou ale je, že některé amatérské zrcadlovky mají příliš malé zvětšení hledáčku – obraz je velmi malý – a korektní kontrola ostrosti je tím značně snížená.

# **Vyvážení bílé a barevnost obrazu**

Uděláme-li si malé resumé, pak jsme doposud v kapitole Základy fotografování probrali problematiku správné expozice a zaostřování. Teoreticky tedy umíme pořizovat snímky dobře exponované a správně zaostřené. Co víc nám chybí k dokonalosti? Perfektní barevnost! Je totiž třeba zdůraznit, že zde mají digitální fotoaparáty nad "klasikou" navrch. Při fotografování na filmové médium máte omezené možnosti ovlivnění barevnosti zdrojového snímku. Pomineme-li konverzní filtry, pak v podstatě jediná a ještě omezená šance spočívá ve volbě filmu. Digitální fotografie film nepoužívá, ale to vůbec není zápor, protože nabízí funkci, která se nazývá vyvážení bílé. Dlužno dodat, že takovouto funkci u žádného klasického fotoaparátu nenajdete, a tudíž představuje výsadu digitálního snímání.

# **Co je vyvážení bílé**

Každé světlo, ať už přirozené nebo umělé, má určitou teplotu chromatičnosti, nebo chceteli srozumitelněji – barvu. Zkrátka a dobře, třeba světlo při západu slunce je teplé, oranžově červené. Při zamračeném počasí je světlo namodralé, zářivky většinou produkují studené, nazelenalé, a tak bychom mohli pokračovat dál. Protože je ale lidské oko (resp. lidský mozek) přizpůsobivé, často změnu barvy světla nevnímáte. Jenže ani klasický film, ani snímač fotoaparátu nepracují jako lidský zrak ve spolupráci s mozkem a zachytí snímanou scénu v barevnosti ovlivněné stávajícím osvětlením. Zatímco u klasické fotografie záleží, jak se s odlišnou barvou světla vypořádá samotný film, digitální fotografie povolává do služby elektroniku. Digitální fotoaparát pracuje tak trochu jako spektrofotometr, tedy přístroj měřící právě teplotu chromatičnosti – barvu světla. Uživatel o tom nemusí ani vědět, vše probíhá automaticky, a je to ona funkce vyvážení bílé, která se stará o měření barvy světla. Ovšem samotné měření by vcelku k ničemu nebylo. Vyvážení bílé proto zajišťuje také barevný posun snímku "nazpět" – do podoby, v jaké snímanou scénu vnímá lidské oko. A to je právě ta skvělá výhoda funkce vyvážení bílé v digitální fotografii.

## **Automatika není všemocná**

"Nějaké" vyvážení bílé má úplně každý digitální fotoaparát. I když vlastníte ten nejjednodušší typ, který v menu žádnou takovou položku nemá, vězte, že automatika tam prostě je. To koneckonců vyplynulo z předchozího výkladu. Na druhou stranu je ale pravda, že takto spartánsky vybavených digitálů je naprostá menšina, a tak se není čemu divit, když v menu přístroje objevíte příslušnou položku, označenou zpravidla zkratkou WB nebo vypsáním anglického názvu funkce White Balance, pod kterou se objeví další volby. Navíc kompaktní digitály stále více s uživatelem komunikují česky, takže hledejte prostě Vyvážení bílé. K čemu je to dobré? Copak samotná automatika nestačí? Přesně tak, bylo by sice ideální, kdyby se automatika dokázala vypořádat se všemi světelnými situacemi, ale v praxi tomu tak zatím bohužel není. Zejména při osvětlení umělým světlem je automatika většinou v koncích a nepracuje dobře. Dalším typickým příkladem je také venkovní světlo, kdy je pod mrakem, tedy zatažené, pošmourné počasí. Automatika mnoha digitálních fotoaparátů má v tomto případě silnou tendenci podávat obraz s nepřirozeným modravým nádechem. Přestože se jednotlivé typy přístrojů ve funkčnosti automatického vyvážení bílé liší, výrobci nenechávají nic náhodě, a proto tedy najdeme v menu kromě položky Auto také další uživatelské volby.

Mnohý čtenář nyní asi namítá: proč se zdržovat u fotografování, když si nekorektní barevnost mohu opravit v počítači? Ano, to je sice pravda, avšak odpovíme podobně: proč se trápit prací v počítači, když mnoho dokáže udělat fotoaparát sám? A za druhé: ne všichni uživatelé digitálních fotoaparátů si rozumí s bitmapovým editorem. U snímků s velkým barevným posunem není náprava v počítači vždy úplně snadná, a nejste-li zrovna počítačoví grafici, můžete mít docela zásadní problémy. Ono třeba nabarvit pleťové odstíny dělá problém i mnohým profesionálním grafikům, natož svátečnímu digitálnímu fotografovi. Navíc mnozí uživatelé dávají snímky zpracovávat (typicky tisknout nebo zhotovit fotografie) bez prostřednictví počítače. Využívejte proto funkce, které vám fotoaparát nabízí.

## **Volby vyvážení bílé**

Opět sice záleží na konkrétním typu fotoaparátu, v každém případě jsou ale jisté "povinné" uživatelské volby vyvážení bílé. Zpravidla zde najdete symbol sluníčka – vyvážení bílé pro jasné slunečné dny (někdy slovně Daylight). Tato volba je možná nejméně používaná, protože právě při hezkém počasí pracuje automatika spolehlivě v 99 % případů. "Sluníčko" má ale velmi důležité opodstatnění v paradoxně zcela odlišných podmínkách. Fotíte-li např. západ slunce, barevně nasvětlenou katedrálu či jiné scény, u kterých je třeba zachovat světelnou atmosféru, nastavte si vyvážení bílé právě na "sluníčko". V tomto případě se totiž automatika fotoaparátu nesnaží odlišnou barvu světla zkorigovat a podává ji takovou, jakou ji vidíte vy. Kdybyste třeba západ slunce, typický teplými odstíny s převládající oranžovou a červenou, fotili s automatickým vyvážením bílé, téměř jistě byste dostali snímek barevně plochý, laděný spíše do modra, zkrátka nic, co by na první pohled připomínalo atmosféru tohoto pomíjivého okamžiku.

Druhou volbu, zamračené počasí, si už užijete skutečně jen při špatných povětrnostních podmínkách a v menu vyvážení bílé ji najdete většinou pod symbolem mráčku (v digitálech s anglickým menu pod označením Cloudy). Malou ukázku vidíte na fotografiích (obrázek 2.13 a 2.14).

Obě byly pořízené digitálním fotoaparátem, který při zatažené obloze vyžaduje manuální volbu Zamračeno. Dobře je to vidět na prvním snímku pořízeném v automatice vyvážení bílé. Barevnost je posunutá do modra, celkový kontrast snímku je malý, fotografie je barevně i kontrastně "plochá". Pouhé zapnutí vyvážení bílé na "mráček" u druhé fotografie problém z velké části vyřešilo.

#### Vyvážení bílé a barevnost obrazu

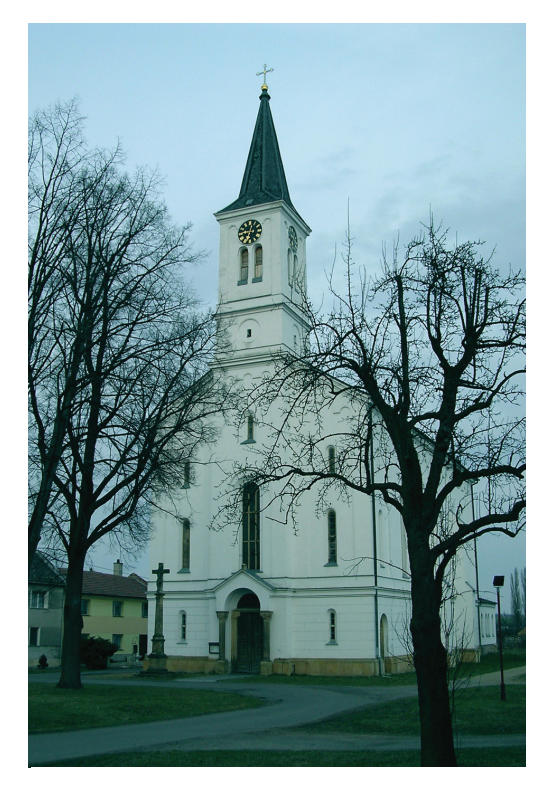

**Obrázek 2.13** | Automatické vyvážení bílé **Obrázek 2.14** | Manuální volba Cloudy

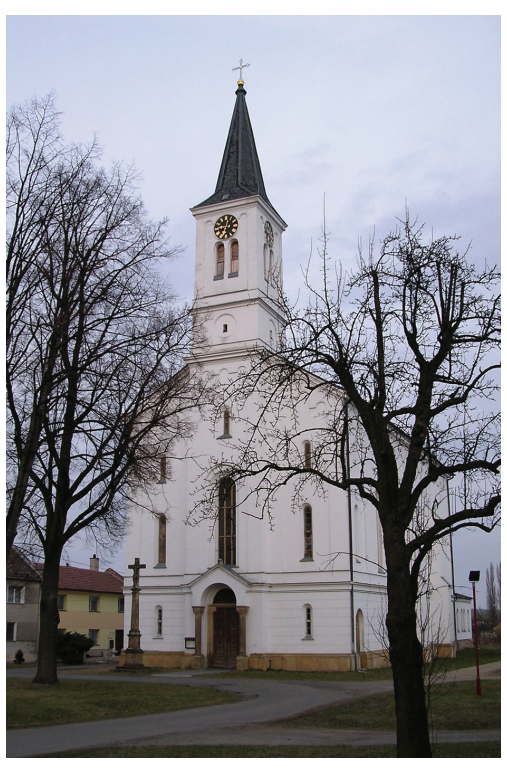

U některých digitálních fotoaparátů najdete také jakýsi mezistupeň mezi "sluníčkem" a "mráčkem" – předvolbu Stín (Shade) s vcelku trefnou ikonou zastíněného stromu či domu. Jde o důležité nastavení, které se používá při smíšeném světle, kdy v části záběru ve stínu "vyčnívá" objekt osvětlený slunečním světlem. Samotná automatika pochopitelně neví, zdali má barevnost snímku přizpůsobit osvětlení sluncem či chladným barvám stinných částí. Nastavení Stín jí přikazuje barevnost upravit na kompromisní hodnotu.

V každém případě si předvolby vyvážení bílé Zamračeno a Stín dobře zapamatujte a při fotografování v uvedených podmínkách je mějte alespoň v patrnosti. Když vyzkoušíte, jak se váš fotoaparát chová ve stínu, pošmourném počasí nebo ve smíšeném světle, budete tyto předvolby poté buď rádi používat, nebo naopak přenecháte důvěru automatice.

Další dvě uživatelské volby vyvážení bílé, které má téměř každý digitální fotoaparát, se týkají umělého osvětlení. Je to položka označená symbolem žárovky a druhá ikonkou zářivky, slovně občas označované jako Tungsteen a Fluorescent. Použití je asi jasné a zde je na místě navíc malá rada. Zvláště u záběrů, na kterých vám hodně záleží, dělejte v prostředí umělého osvětlení, jehož charakter neznáte, raději jeden snímek s vyvážením bílé na automatiku a druhý pak s příslušnou volbou. Proč, když máte vyzkoušené, že třeba v případě

#### Fotografujeme digitálním fotoaparátem

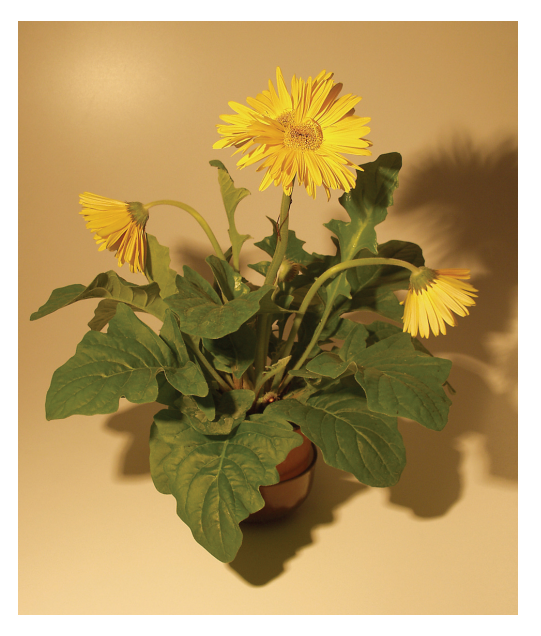

**Obrázek 2.15** | Nasvětlení 40W žárovkou

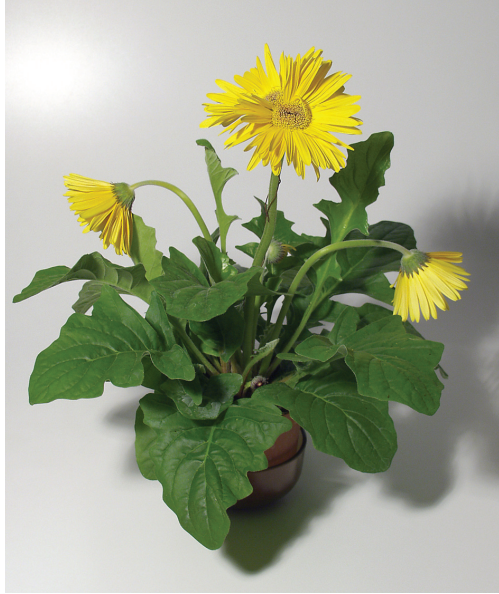

**Obrázek 2.17** | Nastavení vyvážení bílé podle aktuální barvy světla

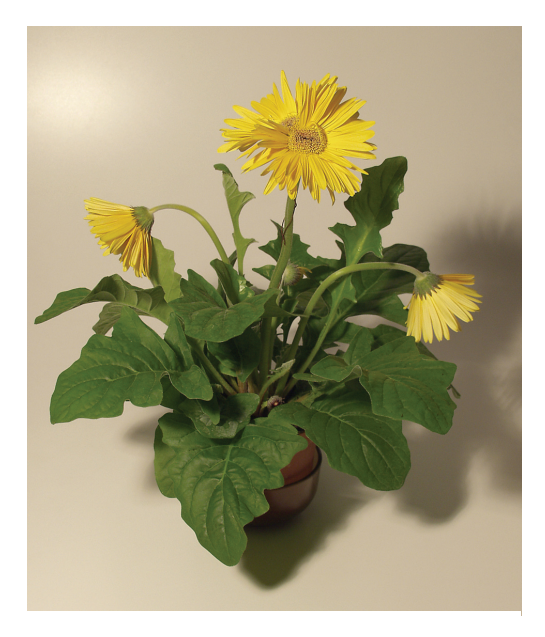

**Obrázek 2.16** | Nasvětlení 200W žárovkou

žárovkového světla je lepší volba WB se žárovičkou v ikonce? Problém je v tom, že není žárovka jako žárovka, a to stejné v ještě větší míře platí pro zářivky. Koneckonců některé fotoaparáty mají pro zářivkové osvětlení více než jednu volbu vyvážení bílé. Vrátíme-li se ale k naší malé radě, pak je třeba si uvědomit, že to, co máte vyzkoušené, platí jen pro jeden určitý světelný zdroj. Při fotografování ale jistě "narazíte" na scény osvětlené silnější nebo slabší žárovkou nebo jiným typem zářivky, což v přeneseném smyslu slova dává vždy jinou barvu světla. A právě z toho důvodu nedoporučujeme slepě důvěřovat jedné zkušenosti, ale raději se pojistit druhým snímkem pořízeným na automatiku, která může mnohdy mile překvapit.

Abychom předchozí výklad dostatečně ilustrovali, připravili jsme dvojici fotografií (obrázek 2.15 a 2.16), které mají za úkol ukázat uvedenou informaci, že "není žárovka jako

žárovka". Oba snímky jsou pořízené při umělém, žárovkovém světle a nastavení vyvážení bílé právě na toto osvětlení. První snímek byl nasvětlený 40W žárovkou, druhý pak silnější 200W žárovkou. Protože obecně platí, že čím slabší žárovka, tím teplejší – červenější světlo, je první fotografie viditelně více zabarvená do hněda.

Ve světelně nejsložitějších situacích je nejlepší funkce kalibrace, která umožňuje nastavit systém vyvážení bílé podle aktuální barvy světla. Protože se už ale jedná o "vyšší dívčí", věnujeme se této problematice až v části knihy Pokročilé fotografování. Už teď se ale na obrázku 2.17 můžete podívat, co kalibrace vyvážení bílé umí.

# **Vyvážení bílé a blesk**

Než se ale pustíme do samotného pokročilého fotografování, musíme zde ještě uvést poměrně důležitou skutečnost. Pozor na vyvážení bílé při fotografování s bleskem! Je jen malé procento přístrojů, které mají v menu také volbu s ikonkou blesku nebo názvem Flash. Drtivá většina fotoaparátů se z hlediska vyvážení bílé bleskem vůbec nezabývá. Takže co nastavit? Nic, respektive ponechat volbu Auto. Netvrdíme, že je to pravidlem, ale některé fotoaparáty se při jiné volbě než Auto chovají značně nevyzpytatelně, což v praxi přináší nejrůzněji nekorektně zabarvené fotografie. Obavy není třeba mít ani v umělém osvětlení. Blesk totiž v drtivé většině případů stávající osvětlení "přebije" a scéna je barevně v pořádku.